### <<AutoCAD 2008

 $<<$ AutoCAD 2008

- 13 ISBN 9787115178251
- 10 ISBN 7115178259

出版时间:2008-6

页数:459

字数:609000

extended by PDF and the PDF

http://www.tushu007.com

 $\overline{\mathrm{AutoCAD}}$ 

### <<AutoCAD 2008

AutoCAD 2008

AutoCAD

AutoCAD

AutoCAD 2008

\* \* \* \* AutoCAD 2008

AutoCAD

http://www.fr-cad.net

# <<AutoCAD 2008

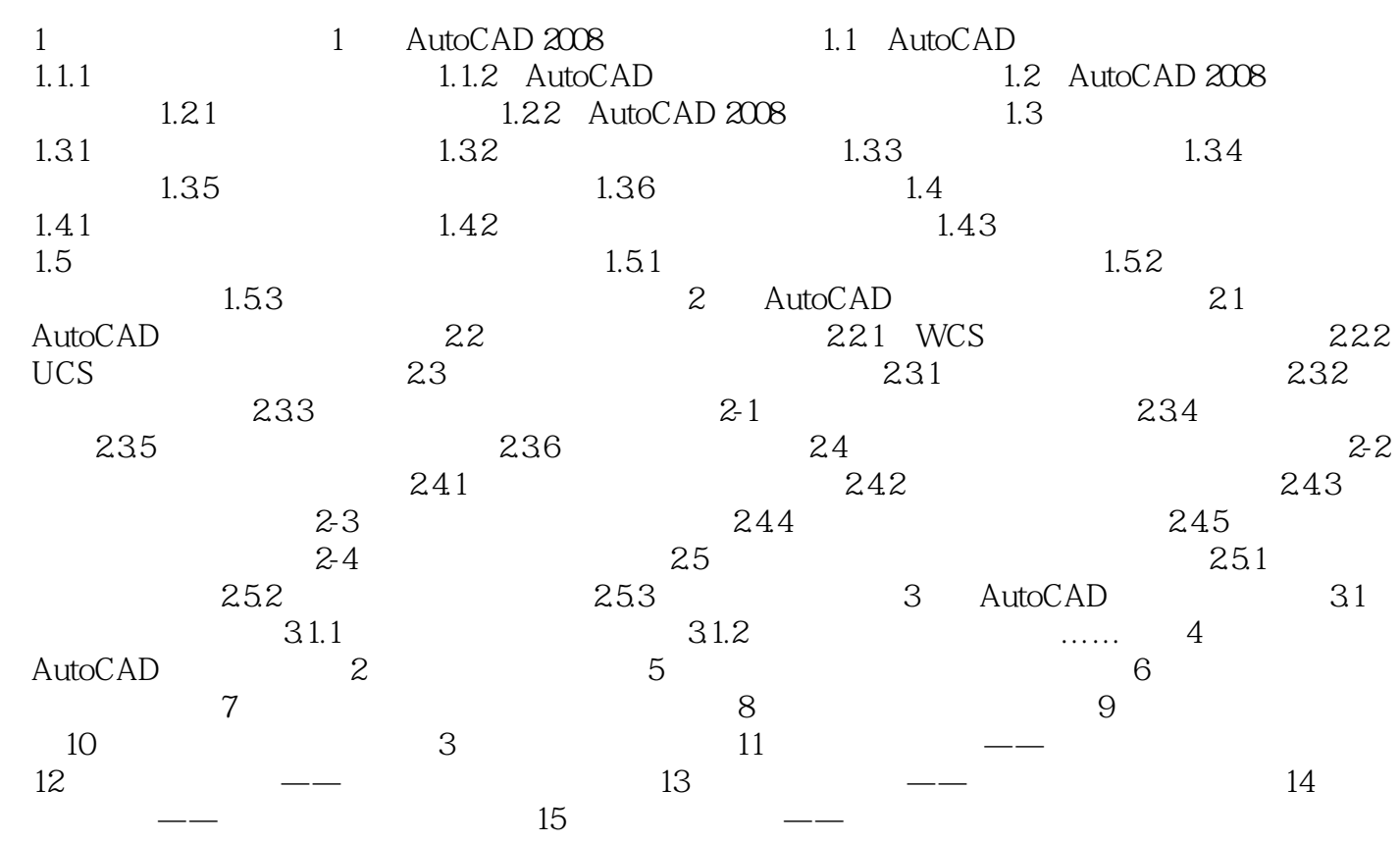

# <<AutoCAD 2008

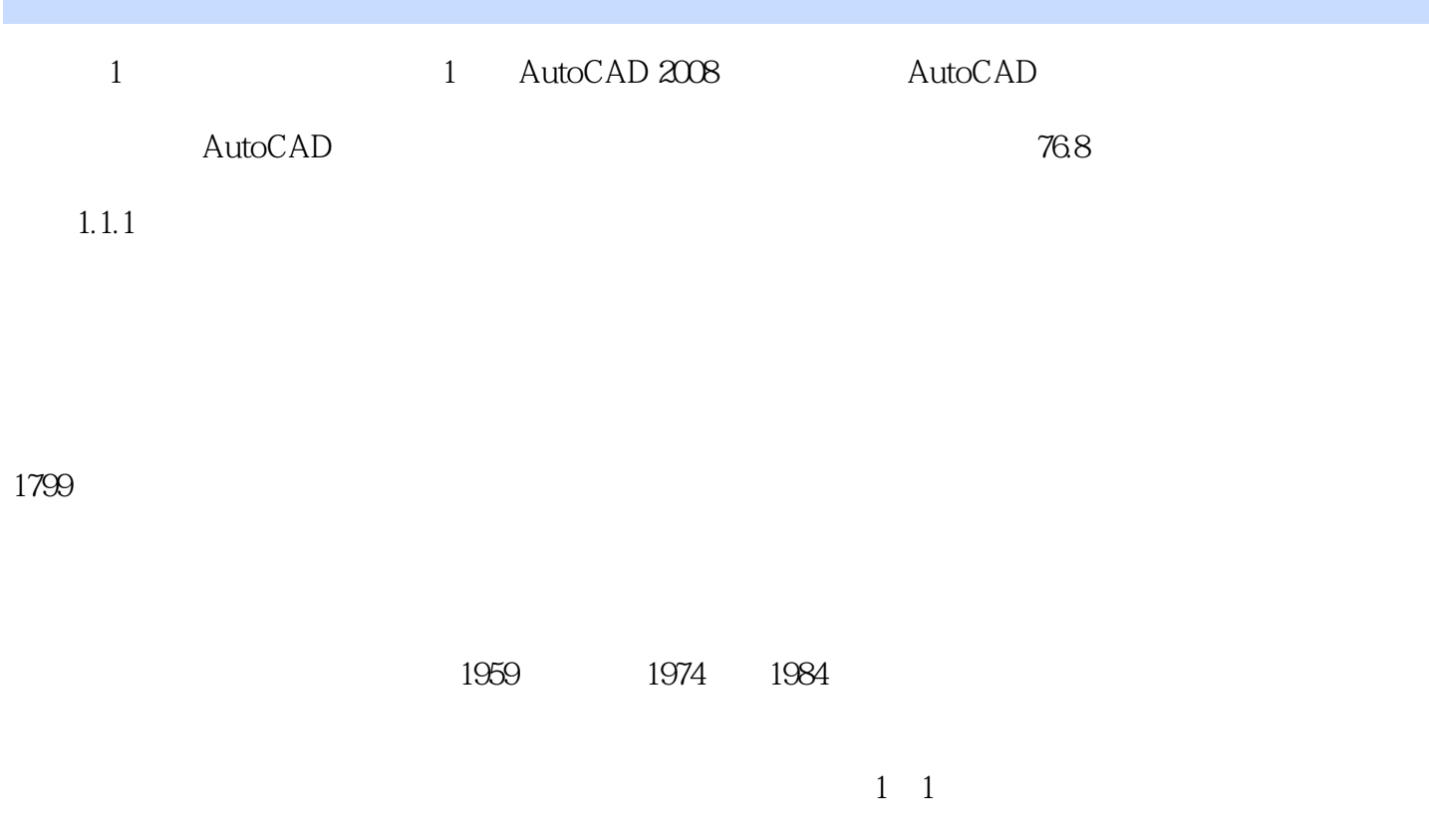

 $8<sub>8</sub>$ 

 $1 - 1$ 

CAD examples a control of the set of the set of the set of the set of the set of the set of the set of the set of the set of the set of the set of the set of the set of the set of the set of the set of the set of the set o AutoCAD 2008 AutoCAD 137MB  $38$  and 145  $\overline{\text{AutoCAD}}$ 

<<AutoCAD 2008 >>

, tushu007.com

AutoCAD 2008

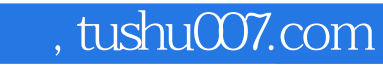

# <<AutoCAD 2008

本站所提供下载的PDF图书仅提供预览和简介,请支持正版图书。

更多资源请访问:http://www.tushu007.com